## CUnet の IO 制御

## 平成 20 年 5 月 1 日

MPC-2000 では 2000 番地のオフセットを持つ IO エリアを CUnet に割り当てています。 ON 2000,OFF 2000 あるいは、SW(2000)などは CUnet 上のメモリ IO となります。 この機能により、IO をリモート IO 化したり、

CUnet には 512byte のメモリが用意されており、8byte ごとに書き込み権を取得できるよ うになっています。以下の表では 8byte ごとに SA0~SA63 と表現しています。

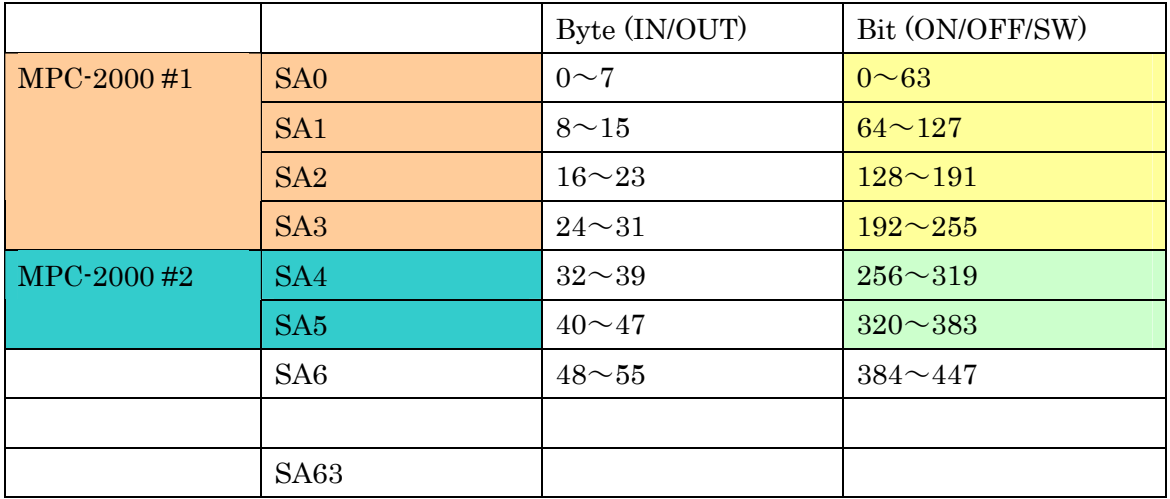

たとえば、二つの MPC-2000 を CUnet で接続し#1 側で、

CUNET 0 4 31 というコマンドを実行すると、SA0~SA3 が#1 の占有エリアとなります。 ON/OFF 制御では、2000+0~2000+255、OUT では、2000+0~2000+31 のバンクとなり ます。

#2 側では、CUNET 4 2 31 と設定すると、SA4 と SA5 が、#2 の書き込みエリアとなりま す。ON/OFF では、2000+256~2000+383、OUT では、2000+32~2000+47 のエリアです。

この設定により、SA0 から SA5 のエリアを使用して#1,#2 のインタロックを CUnet 上のメ モリ IO を介して行うことができます。

また、#2 を IO 専用とすれば、リモート IO として使用することができます。 #2 側のプログラムを以下のように記述すると、#1 にとって 2000~2031 を ON/OFF エリ ア、2256~2287 を SW()エリアとして使用できるようになります。。

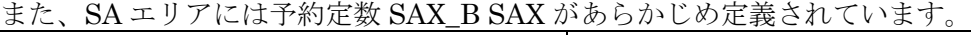

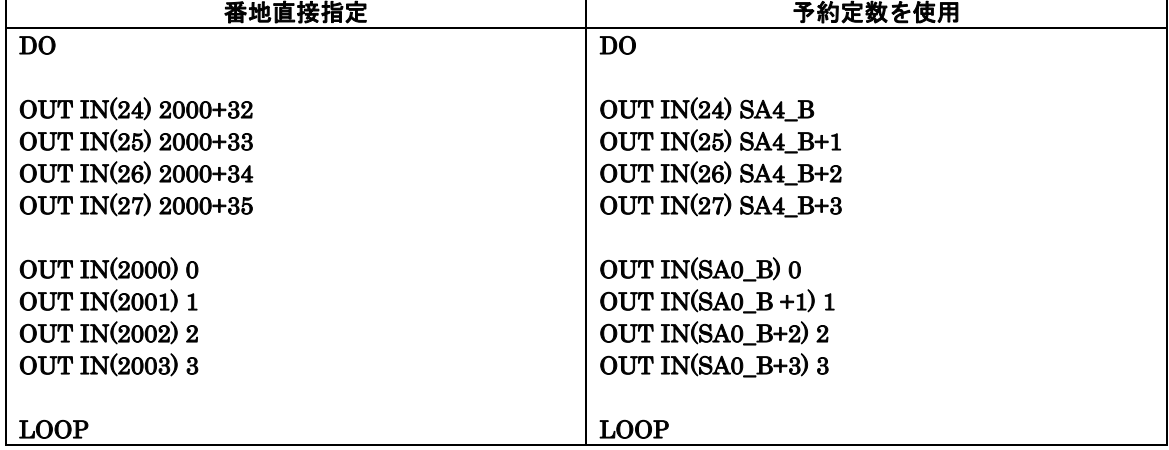